# **syncsweptsine**

*Release 0.2.0*

**Siegfried Gündert**

**Jun 12, 2023**

## **CONTENTS:**

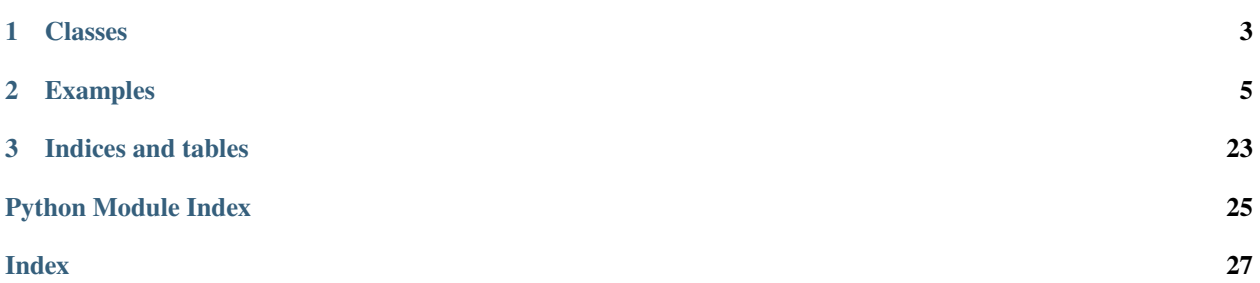

<span id="page-4-1"></span><span id="page-4-0"></span>This module implements the Synchronized Swept Sine Method according to Nowak et al. 2015 as reusable python module.

It can be used for the system identification of linear and nonlinear systems. The identification results can be represented as Hammerstein models (Diagonal Volterra Series). Furthermore simple regularization is provided as optional feature.

## **CHAPTER**

## **ONE**

## **CLASSES**

## <span id="page-6-0"></span>High level classes:

- [SyncSweep](#page-10-0): defines the synchronized sweep model
- [HigherHarmonicImpulseResponse](#page-15-0): defines the Higher harmonic impulse response e.g. by deconvolution of the reference SyncSweep instance and the actual measured sweep signal at the output of the system under test.
- [HammersteinModel](#page-20-0): defines the generalized hammerstein model based on a list of kernels and corresponding nonlinearity orders.

## Low level classes:

- [InvertedSyncSweepSpectrum](#page-13-0): defines the inverted spectrum of a synchronized sweep.
- [FrfFilterKernel](#page-18-0): defines a filter kernel based on a frequency response function.
- [IirFilterKernel](#page-19-0): defines a filter kernel based on IIR filter coefficients.

## **CHAPTER**

## **TWO**

## **EXAMPLES**

<span id="page-8-0"></span>Estimating the coefficients of a simple nonlinear system:

```
import numpy as np
from syncsweptsine import SyncSweep
from syncsweptsine import HigherHarmonicImpulseResponse
from syncsweptsine import HammersteinModel
sweep = SyncSweep(startfreq=16, stopfreq=16000, durationappr=10, samplerate=96000)
def nonlinear_system(sig):
   return 1.0 * sig + 0.25 * sig**2 + 0.125 * sig**3
outsweep = nonlinear_system(np.array(sweep))
hhir = HigherHarmonicImpulseResponse.from_sweeps(sweep, outsweep)
hm = HammersteinModel.from_higher_harmonic_impulse_response(
   hhir, 2048, orders=(1, 2, 3), delay=0)
for kernel, order in zip(hm.kernels, hm.orders):
   print('Coefficient estimate of nonlinear system:',
            np.round(np.percentile(abs(kernel.frf), 95), 3),
            'Order',
            order)
Out[7]:
Coefficient estimate of nonlinear system: 1.009 Order 1
Coefficient estimate of nonlinear system: 0.25 Order 2
Coefficient estimate of nonlinear system: 0.125 Order 3
```
Estimating the Hammerstein model of a theoretically created Hammerstein model usin IIR kernels:

```
from pylab import *
from syncsweptsine import IirFilterKernel
from syncsweptsine import HammersteinModel
from syncsweptsine import SyncSweep
from syncsweptsine import HigherHarmonicImpulseResponse
nfft = 1024samplerate = 96000
# sweep params:
f1 = 1.2
```
(continues on next page)

(continued from previous page)

```
f2 = 16000dursec = 30# Filter kernels for theoretical hammerstein model:
# the ARMA filters definition (ARMA order = 2, number of filters = N = 4)
A = [[1.0, -1.8996, 0.9025],
    [1.0, -1.9075, 0.9409],
    [1.0, -1.8471, 0.8649],
     ]
\mathbf{B} \ = \ \bigl[ \begin{array}{ccc} \rule{0pt}{13pt} \rule{0pt}{13pt} \rule{0pt}{13pt} \rule{0pt}{13pt} \rule{0pt}{13pt} \end{array} \bigr][1.0, -1.9027, 0.9409],
    [1.0, -1.8959, 0.9025],
    [0.5, -0.9176, 0.4512],
    ]
orders = [1, 2, 3]kernels_theo = [IirFilterKernel(*ba) for ba in zip(B, A)]hm_theo = HammersteinModel(kernels_theo, orders)
# system identification of the theoretical system
sweep = SyncSweep(f1, f2, dursec, samplerate)
sweep_sig = sweep.get_windowed_signal(1024, 1024, pausestart=0, pausestop=512)
outsweep = hm_theo.filter(sweep_sig)
hhir = HigherHarmonicImpulseResponse.from_sweeps(sweep, outsweep)
hm_identified = HammersteinModel.from_higher_harmonic_impulse_response(
    hhir=hhir,
    length=nfft,
    orders=orders,
    delay=0,
)
# bode diagram of the theoretical and identification results
figure()
for theo, kernel, order in zip(hm_theo.kernels, hm_identified.kernels, orders):
    freq = kernel.freqG_{\text{skernel}} = \text{kernel.frf}freq_theo, G_kernel_theo = theo.freqz(nfft)
    ax = subplot(len(orders), 1, order)10 = ax.semilogx(freq_theo/pi*samplerate/2,
         20*log10(abs(G_kernel_theo)),
         'b-',
         label=f'|H| Theor. (order={order})'
        )
    11 = ax.semilogx(freq,
         20*log10(abs(G_kernel)),
         '=-' ,
         color='skyblue',
         label=f'|H| Estimate (order={order})'
```
(continues on next page)

(continued from previous page)

```
)
xlim(4*f1, f2)ylim(-35, 35)
ylabel('$|H|$ / dB')
if order < max(orders): xticks([])
grid()
for ytlabel in ax.get_yticklabels(): ytlabel.set_color('b')
ax2 = qca() . twinx()ylim(-pi, pi)
12 = ax2.semilogx(
    freq_theo/pi*samplerate/2,
    unwrap(angle(G_kernel_theo)),
    'g-',
    label=f'$\phi$ Theor. (order={order})'
    \lambdaphi_theo = unwrap(angle(G_kernel*exp(-1j*freq*pi*nfft/hhir.samplerate)))
13 = ax2.semilogx(
    freq,
    phi_theo,
    '--',
    color='lightgreen',
    label=f'$\phi$ Estimate (order={order})'
    )
for ytlabel in ax2.get_yticklabels(): ytlabel.set_color('g')
ylabel('$\phi$ / rad')
grid()
lines = 10 + 11 + 12 + 13labels = [l.get_labels() for l in lines]legend(lines, labels)
xlabel('Frequency $f$ / Hz')
```
syncsweptsine.hannramp(*sig*, *left*, *right=None*)

Retruns faded signal faded with hanning flanks.

#### **Returns**

### **sigfaded: ndarray**

Signal faded with hanning ramps.

<span id="page-10-0"></span>class syncsweptsine.SyncSweep(*startfreq*, *stopfreq*, *durationappr*, *samplerate*)

Synchronized Swept Sine Signal Model

#### **Parameters**

**startfreq** [scalar] Start frequency of sweep in Hz

#### **stopfreq**

[scalar] Stop frequency of sweep in Hz

## **durationappr**

[scalar] Approximate duration in seconds

**samplerate**

[scalar] Samplerate of the signal in Hz.

### **Returns**

**sweep** [SyncSweep]

### **Examples**

>>> sweep = SyncSweep(16, 16000, 5, 44100)

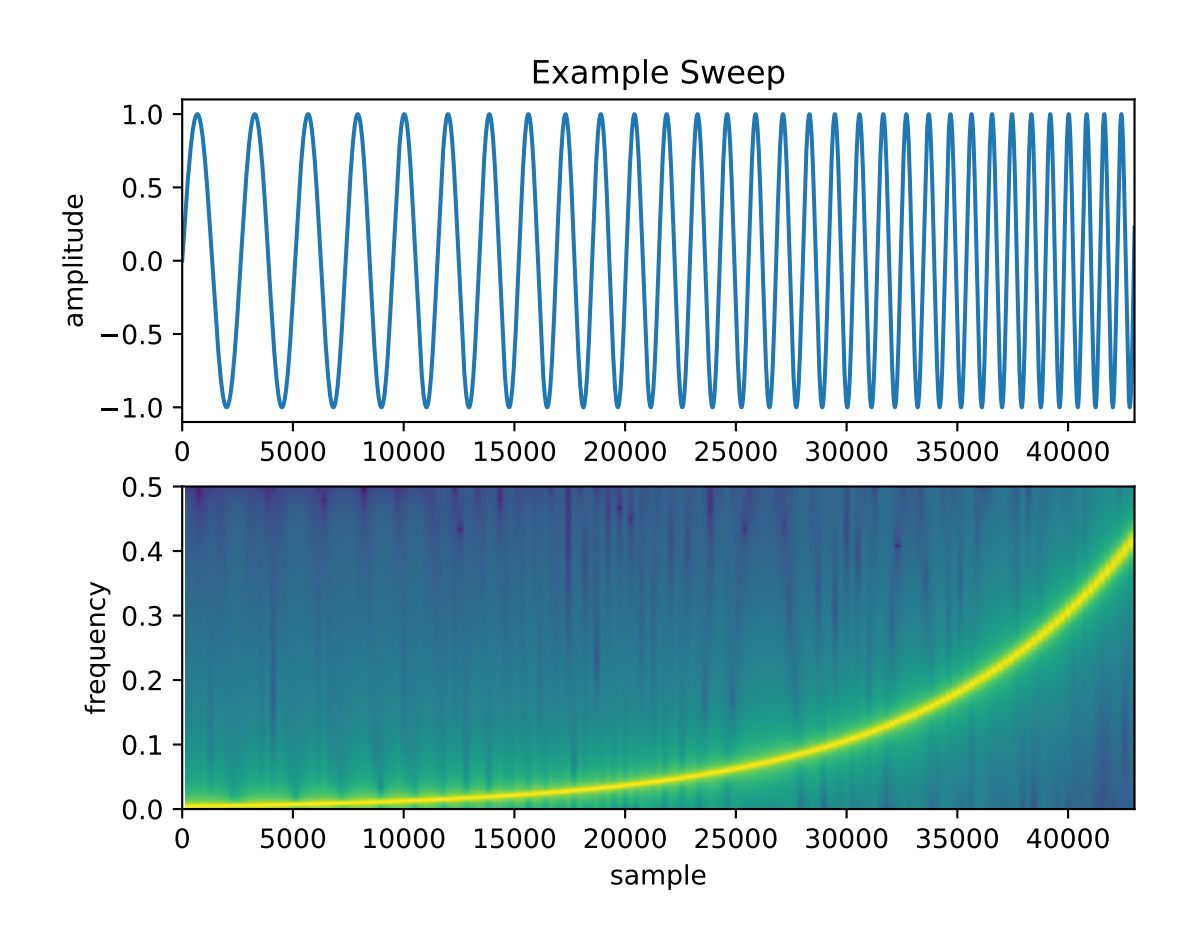

#### **Attributes**

## [duration](#page-12-0)

Actual duration of the sweep.

#### [durationappr](#page-12-1)

Approximate/planned duration in seconds.

## [samplerate](#page-12-2)

Sample rate of the signal in Hz.

## [signal](#page-12-3)

Returns the sweep time signal.

### <span id="page-12-9"></span>[startfreq](#page-12-4)

Start frequency in Hz

## [stopfreq](#page-12-5)

Stop frequency in Hz

## [sweepperiod](#page-12-6)

Returns the sweep period according to symbol \$L\$ in the paper.

#### [time](#page-12-7)

Time vector relating to given samplerate and actual duration.

#### **Methods**

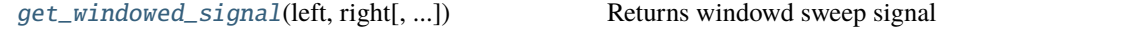

#### <span id="page-12-4"></span>property startfreq

Start frequency in Hz

#### <span id="page-12-5"></span>property stopfreq

Stop frequency in Hz

#### <span id="page-12-1"></span>property durationappr

Approximate/planned duration in seconds.

#### <span id="page-12-2"></span>property samplerate

Sample rate of the signal in Hz.

#### <span id="page-12-3"></span>property signal

Returns the sweep time signal.

#### <span id="page-12-0"></span>property duration

Actual duration of the sweep.

#### <span id="page-12-6"></span>property sweepperiod

Returns the sweep period according to symbol \$L\$ in the paper.

#### <span id="page-12-7"></span>property time

Time vector relating to given samplerate and actual duration.

#### <span id="page-12-8"></span>get\_windowed\_signal(*left*, *right*, *pausestart=0*, *pausestop=0*, *amplitude=1*)

Returns windowd sweep signal

The sweep time signal will be faded in and out by hanning ramps.

#### **Parameters**

## **left**

[int] Number of samples for fade in hanning ramp at start of the sweep.

#### **right**

[int] Number of samples for fade out hanning ramp at end of the sweep.

#### **pausestart**

[int] Number of samples for pause befor windowed sweep starts. default is 0.

#### **pausestop**

[int] Number of samples for pause after windowed sweep stopps. default is 0.

#### **amplitude**

[scalar] Cahnge the amplitude of the sweep. default is 1

#### <span id="page-13-1"></span>syncsweptsine.invert\_spectrum\_reg(*spec*, *beta*)

Returns inverse spec with regularization by beta

#### **Parameters**

#### **spec**

[ndarray] Complex spectrum.

#### **beta**

[ndarray or scalar] Regularization parameter. Either of same size as spec or a scalar value.

### **Returns**

**invspec**

[ndarray]

### syncsweptsine.spectrum\_to\_minimum\_phase(*spec*)

Returns a minimum-phase spectrum for given complex *spec*

### **Parameters**

### **spec**

[ndarray] Spectrum (must be twosided)

#### **Returns**

#### **minphase**

[ndarray]

#### <span id="page-13-0"></span>class syncsweptsine.InvertedSyncSweepSpectrum(*samplerate*, *sweepperiod*, *startfreq*, *stopfreq*, *fftlen*)

Inverted Spectrum of Synchronized Swept Sine Signal Model Creates the analytical solution of the spectrum according to eq. 43.

#### **Parameters**

### **samplerate**

[scalar] Sample rate of the sweep signal.

#### **sweepperiod**

[scalar] Sweep period of the sweep signal.

#### **startfreq**

[scalar] Start frequency of the sweep signal.

#### **stopfreq**

[scalar] Stop frequency of the sweep signal.

#### **fftlen**

[int] Number of spectral bins.

## **Returns**

**ispec** [InvertedSyncSweepSpectrum instance]

## **See also:**

[InvertedSyncSweepSpectrum.from\\_sweep\(\)](#page-15-1) [SyncSweep](#page-10-0)

## **Notes**

If you want to invert a SyncSweep instance use the [InvertedSyncSweepSpectrum.from\\_sweep\(\)](#page-15-1).

## **Examples**

```
>>> sweep = SyncSweep(16, 16000, 5, 44100)
>>> inv_sweep = InvertedSyncSweepSpectrum.from_sweep(sweep)
```
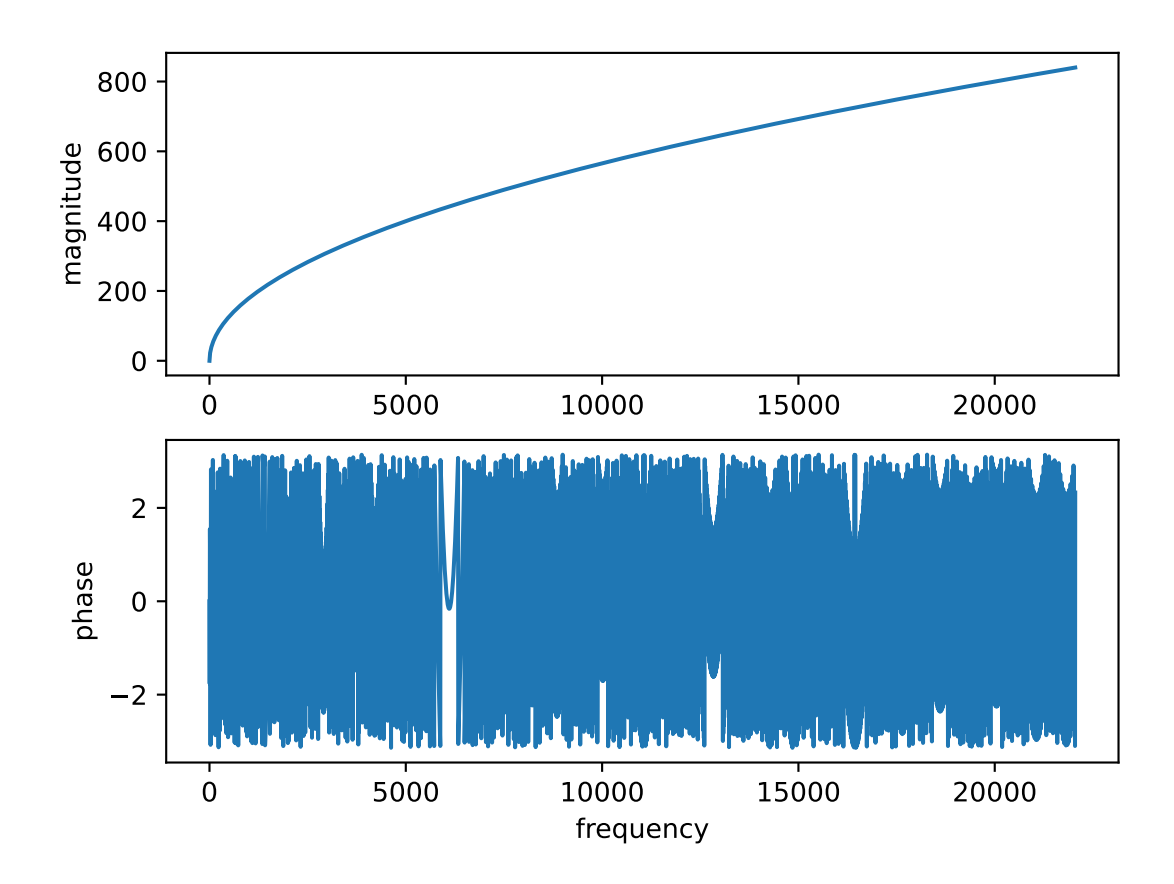

#### **Attributes**

## [fftlen](#page-15-2)

Number of fft bins.

## [freq](#page-15-3)

Frequency vector for the spectrum

### [spectrum](#page-15-4)

The inverted spectrum.

<span id="page-15-5"></span>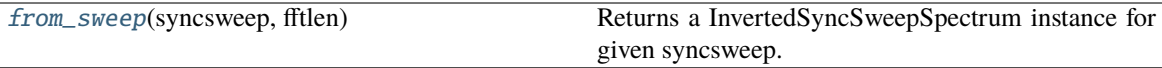

#### <span id="page-15-1"></span>classmethod from\_sweep(*syncsweep*, *fftlen*)

Returns a InvertedSyncSweepSpectrum instance for given syncsweep. Creates the analytical solution of the spectrum according to eq. 43.

#### **Parameters**

#### **syncsweep**

[SyncSweep] Instance of a SyncSweep.from\_syncsweep

#### **fftlen**

[int] Length of fft for spectrum creation

#### <span id="page-15-4"></span>property spectrum

The inverted spectrum.

#### <span id="page-15-3"></span>property freq

Frequency vector for the spectrum

#### <span id="page-15-2"></span>property fftlen

Number of fft bins.

## <span id="page-15-0"></span>class syncsweptsine.HigherHarmonicImpulseResponse(*hhir=None*, *hhfrf=None*, *sweepperiod=None*, *samplerate=None*)

Higher Harmonic Impulse Response Signal containing Impulse responsens for all harmonics.

To create a HigherHarmonicImpulseResponse from sweep input and output signals, use the HigherHarmonicImpulseResponse.from\_sweeps() class method.

#### **Parameters**

#### **hhir**

[ndarray] Higher Harmonic Impulse Response array.

#### **hhfrf**

[ndarray] Higher Harmonic Frequency Response Function array. Optional. Will be available if .from\_sweeps() method is used.

#### **sweepperiod**

[scalar] Sweep period of the used sweep. Needed for calculation of time position of harmonic impulse responses.

#### **samplerate**

[scalar]

#### **Returns**

#### **hhir**

[HigherHarmonicImpulseResponse]

## **See also:**

[HigherHarmonicImpulseResponse.from\\_sweeps\(\)](#page-18-1) [HigherHarmonicImpulseResponse.from\\_spectra\(\)](#page-18-2) [SyncSweep](#page-10-0) [HammersteinModel](#page-20-0)

## **Notes**

To create a HigherHarmonicImpulseResponse from sweep input and output signals, use the HigherHarmonicImpulseResponse.from\_sweeps() class method.

#### **Examples**

```
\gg sweep = SyncSweep(16, 16000, 5, 44100)
>>> sig = sweep.get_windowed_signal(4096, 4096, 2*8192, 4*8192)
>>> measured = sig + 0.5*sig**2 + 0.25*sig**3
>>> hhir = HigherHarmonicImpulseResponse.from_sweeps(sweep, measured)
```
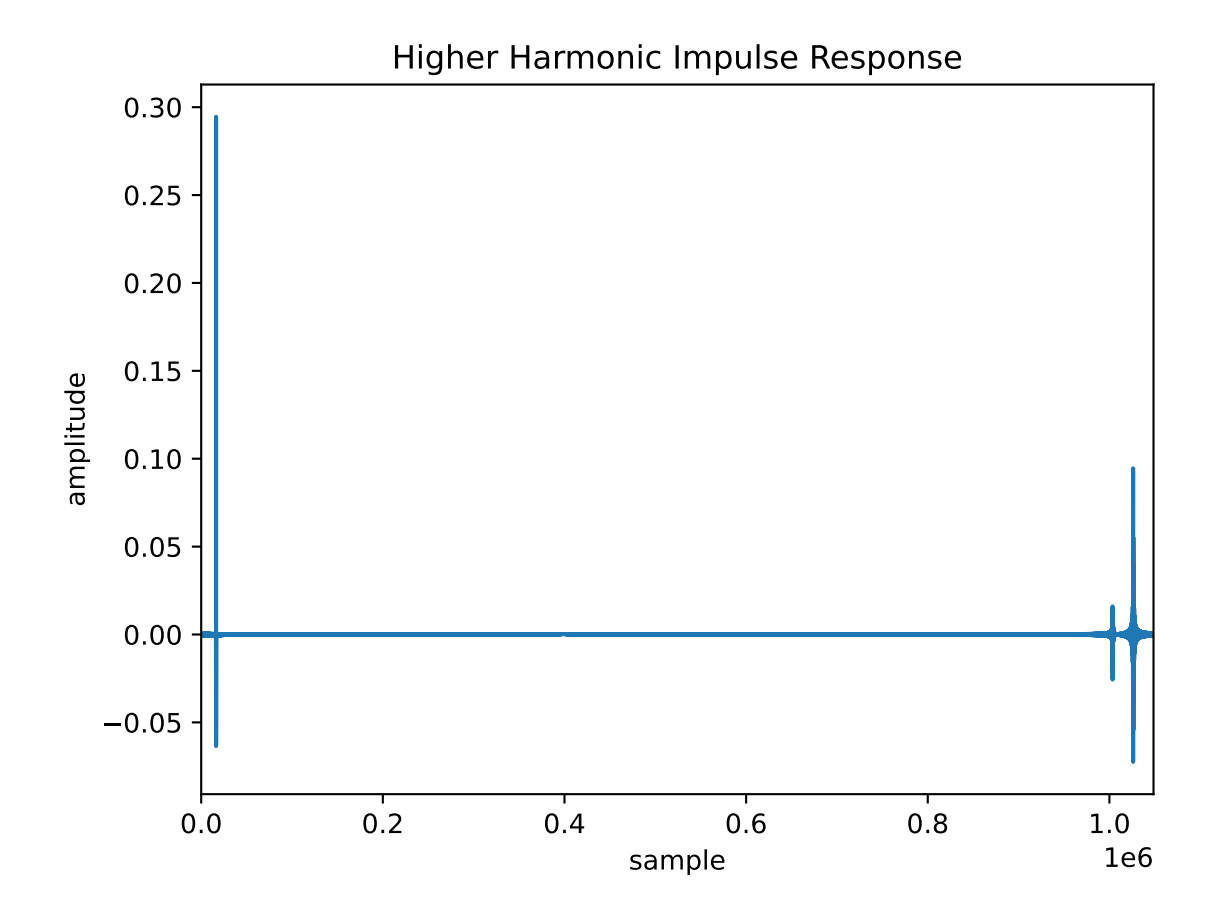

**Attributes**

[samplerate](#page-17-0)

Returns the Samplerate of the impulse response.

<span id="page-17-5"></span>![](_page_17_Picture_197.jpeg)

## <span id="page-17-0"></span>property samplerate

Returns the Samplerate of the impulse response.

#### <span id="page-17-3"></span>hir\_time\_position(*order*)

Returns the time delay for the harmonic impulse response of *order*.

#### <span id="page-17-2"></span>hir\_sample\_position(*order*)

Returns the sample delay for the harmonic impulse response of *order*.

#### <span id="page-17-1"></span>hir\_index(*order*, *length*, *delay=0*)

Returns the index the harmonic impulse response of *order* and *length*.

#### **Parameters**

## **order**

[int] Order of required harmonic impulse response.

#### **length**

[int] Length of required harmonic impulse response.

## **delay**

[int] Delay of system under test the hhir was derived from.

#### <span id="page-17-4"></span>max\_hir\_length(*order*)

Returns the maximum length of mpulse responses for given orders.

#### **Parameters**

#### **order: int**

## **Returns**

**maxlength** [int]

## <span id="page-18-4"></span>**Notes**

The HHIR contains all harmonic impulse responses (HIR). For slicing one specific HIR there is a maximum number of samples around this HIR. A bigger slice may contain parts of neighbouring HIRs. Depending on the highest order there is a maximum length.

<span id="page-18-3"></span>harmonic\_impulse\_response(*order*, *length=None*, *delay=0*, *window=None*)

Returns the harmonic impulse response of *order* and *length*

## **Parameters order**

[int] Order of required harmonic impulse response.

#### **length**

[int] Length of required harmonic impulse response.

#### **delay**

[int] Delay of system under test the hhir was derived from.

<span id="page-18-1"></span>classmethod from\_sweeps(*syncsweep*, *measuredsweep*, *fftlen=None*, *regularize=1e-06*)

Returns Higher Harmonic Impulse Response instance for given sweep signals.

#### **Parameters**

#### **syncsweep**

[SyncSweep] A SyncSweep instance.

### **measuredsweep**

[ndarray] Measured sweep. Must be the output signal of the system under test excited with the provided *syncsweep*. Besides it must be sampled at the same samplerate as the provided syncsweep.

#### **fftlen**

[int] Length of the calculated ffts. fftlen will be guessed from measuredsweep length if fftlen is None.

#### <span id="page-18-2"></span>classmethod from\_spectra(*rspec*, *rinvspec*, *sweepperiod*, *samplerate*)

Returns Higher Harmonic Response instance

## **Parameters**

#### **rspec**

[ndarray] rfft spectrum from measured sweep.

#### **rinvspec**

[ndarray] rfft spectrum from inverted reference sweep.

#### **sweepperiod**

[scalar] The parameter L from the paper to calculate the time delays for hhir decomposition.

### <span id="page-18-0"></span>class syncsweptsine.FrfFilterKernel(*freq*, *frf*, *ir=None*)

Returns a FRF-FilterKernel

## **Parameters**

#### **freq**

[ndarray] Frequency vector (positive frequencies)

#### **frf**

[ndarray] Frequency responce function (onesided spectrum)

## <span id="page-19-6"></span>**ir**

[ndarray] Impulse response (optional) If you just have an impulse response use the *FrfFilterKernel.from\_ir()* classmethod.

## **See also:**

### [HammersteinModel](#page-20-0)

#### **Attributes**

[freq](#page-19-1)

Returns the frequency vector.

#### [frf](#page-19-2)

Returns the frequency response function (FRF)

#### [ir](#page-19-3)

Returns the impulse response (IR)

## **Methods**

![](_page_19_Picture_173.jpeg)

### **from\_ir**

#### <span id="page-19-1"></span>property freq

Returns the frequency vector.

## <span id="page-19-2"></span>property frf

Returns the frequency response function (FRF)

#### <span id="page-19-3"></span>property ir

Returns the impulse response (IR)

#### <span id="page-19-5"></span>filter(*x*)

Returns the convolved signal *x*.

#### <span id="page-19-4"></span>as\_minimum\_phase()

Returns a filter kernel with minimum phase response.

## <span id="page-19-0"></span>class syncsweptsine.IirFilterKernel(*bcoeff*, *acoeff* )

Returns a IIR-FilterKernel

#### **Parameters**

#### **bcoeff**

[ndarray] Filter coefficients of the numerator.

#### **acoeff**

[ndarray] Filter coefficients of the denominator.

### **See also:**

#### [HammersteinModel](#page-20-0)

<span id="page-20-4"></span>![](_page_20_Picture_217.jpeg)

#### <span id="page-20-1"></span>filter(*x*, *axis=-1*, *zi=None*)

Returns the filtered signal *x*. For more info see help of *scipy.signal.lfilter*.

#### <span id="page-20-2"></span>freqz(*nfft*)

Returns the frequency response for the IIR Filter Kernel.

**Parameters**

**nfft**

[int] Number of bins.

## <span id="page-20-3"></span>to\_frf\_filter\_kernel(*nfft*)

Returns a FrfFilterKernel instance

#### **Parameters**

**nfft**

[int] Number of bins.

#### <span id="page-20-0"></span>class syncsweptsine.HammersteinModel(*kernels*, *orders*)

Hammerstein Model

$$
y = f(x) = \sum_{n=1}^{N} x^n * h_n
$$

A Hammerstein model can be created from a [HigherHarmonicImpulseResponse](#page-15-0) by using the method [HammersteinModel.from\\_higher\\_harmonic\\_impulse\\_response\(\)](#page-21-0).

#### **Parameters**

#### **kernels: iterable**

Contains Kernels with a .filter() method.

#### **orders: iterable**

Denotes the nonlinearity order for the kernels. Must be of same length as *kernels*. The linear kernel order is 1 ( $x^{**}1$ ), the second order kernel is 2 ( $x^{**}2$ ) ...

## **See also:**

[HigherHarmonicImpulseResponse](#page-15-0) [FrfFilterKernel](#page-18-0) [IirFilterKernel](#page-19-0)

#### **Attributes**

[kernels](#page-22-0)

Returns the hammerstein kernels.

#### [orders](#page-22-1)

Returns the orders for the hammerstein kernels.

<span id="page-21-2"></span>![](_page_21_Picture_214.jpeg)

<span id="page-21-1"></span>classmethod from\_sweeps(*syncsweep*, *measuredsweep*, *orders*, *delay=0*, *irlength=None*, *window=None*, *fftlen=None*, *regularize=1e-06*)

Returns a HammersteinModel for given sweeps

#### **Parameters**

#### **syncsweep**

[SyncSweep] A SyncSweep instance.

#### **measuredsweep**

[ndarray] Measured sweep. Must be the output signal of the system under test excited with the provided *syncsweep*. Besides it must be sampled at the same samplerate as the provided syncsweep.

#### **orders**

[iterable of int] The orders of hammerstein kernels to compute. Linear kernel is order 1  $(x^{**}1)$ , quadratic kernel is order  $2(x^{**}2)$ , ...

#### **delay**

[int] delay of the system under test, needed for correct slicing of harmonic impulse responses.

#### **irlength**

[int] length of the harmonic impulse response to compute the kernels from.

#### **window**

[bool, int or ndarray(length)] Linear kernel is order 1 (x\*\*1), quadratic kernel is order 2  $(x^{**}2), \ldots$ 

#### **fftlen**

[int] Length of the calculated ffts. fftlen will be guessed from measuredsweep length if fftlen is None.

#### **regularize**

[scalar or False] Regularizes the system so if measuredsweep would be equal to the syncsweep signal, identity is ensured.

## <span id="page-21-0"></span>classmethod from\_higher\_harmonic\_impulse\_response(*hhir*, *length*, *orders*, *delay=0*,

*window=None*)

Returns a HammersteinModel for given HigherHarmonicImpulseResponse

#### **Parameters**

#### **hhir**

[HigherHarmonicImpulseResponse]

#### <span id="page-22-5"></span>**length**

[int] length of the harmonic impulse responses to compute hammerstein kernels from. The hammerstein kernels will have the same length.

#### **orders**

[iterable of int] The orders of hammerstein kernels to compute. Linear kernel is order 1  $(x^{**}1)$ , quadratic kernel is order  $2(x^{**}2)$ , ...

#### **delay**

[int] delay of the system under test, needed for correct slicing of harmonic impulse responses.

#### **window**

[bool, int or ndarray(length)]

#### <span id="page-22-0"></span>property kernels

Returns the hammerstein kernels.

#### <span id="page-22-1"></span>property orders

Returns the orders for the hammerstein kernels.

#### <span id="page-22-2"></span>static create\_kernel\_to\_hhfrf\_transformation\_matrix(*orders*)

Returns a transformation matrix for combining kernels to higher harmonic frequency response functions

#### **Parameters**

**orders** [int] Orders of the kernels.

#### **Returns**

#### **transformation\_matrix** [ndarray]

### <span id="page-22-4"></span>gen\_filtered\_signal\_cascade(*sig*)

Yields hammerstein cascade filtered signals.

#### <span id="page-22-3"></span>filter(*sig*)

Returns nonlinear filtered signal by this hammerstein model cascade.

## class syncsweptsine.LinearModel(*kernel*)

Returns a LinearModel

### **Parameters**

**kernel**

[FilterKernel] A kernel instance with a filter method

## **See also:**

[LinearModel.from\\_higher\\_harmonic\\_impulse\\_response\(\)](#page-23-0) [LinearModel.from\\_hammerstein\\_model\(\)](#page-24-0)

**Attributes**

**kernel**

<span id="page-23-2"></span>![](_page_23_Picture_219.jpeg)

<span id="page-23-1"></span>classmethod from\_sweeps(*syncsweep:* [SyncSweep,](#page-10-0) *measuredsweep*, *delay=0*, *irlength=None*, *window=None*, *fftlen=None*, *regularize=1e-06*, *bandpass=True*)

Returns a LinerModel for given sweeps

#### **Parameters**

#### **syncsweep**

[SyncSweep] A SyncSweep instance.

#### **measuredsweep**

[ndarray] Measured sweep. Must be the output signal of the system under test excited with the provided *syncsweep*. Besides it must be sampled at the same samplerate as the provided syncsweep.

#### **delay**

[int] delay of the system under test, needed for correct slicing of harmonic impulse responses.

#### **irlength**

[int] length of the harmonic impulse response to compute the kernel from.

#### **window**

[bool, int or ndarray(length)] Linear kernel is order 1 (x\*\*1), quadratic kernel is order 2  $(x**2), \ldots$ 

### **fftlen**

[int] Length of the calculated ffts. fftlen will be guessed from measuredsweep length if fftlen is None.

#### **regularize**

[scalar or False] Regularizes the system so if measuredsweep would be equal to the syncsweep signal, identity is ensured.

<span id="page-23-0"></span>classmethod from\_higher\_harmonic\_impulse\_response(*hhir:* [HigherHarmonicImpulseResponse,](#page-15-0)

*length=None*, *delay=0*, *window=None*, *startfreq=None*, *stopfreq=None*)

Returns a LinerModel for given HigherHarmonicImpulseResponse

#### **Parameters**

#### **hhir**

[HigherHarmonicImpulseResponse]

#### **length**

[int] length of the harmonic impulse compute the kernel from.

#### **orders**

[iterable of int] The orders of hammerstein kernels to compute. Linear kernel is order 1  $(x^{**}1)$ , quadratic kernel is order 2  $(x^{**}2)$ , ...

#### <span id="page-24-2"></span>**delay**

[int] delay of the system under test, needed for correct slicing of harmonic impulse responses.

## **window**

[bool, int or ndarray(length)]

## **startfreq**

[scalar or None] Frequency window in spectrum will be applied.

## **stopfreq**

[scalar or None] Frequency window in spectrum will be applied.

### <span id="page-24-0"></span>classmethod from\_hammerstein\_model(*hmodel*)

Returns a LinearModel of the given HammersteinModel.

**Parameters**

**hmodel** [HmmersteinModel]

#### **Returns**

**lmodel** [LinearModel]

## <span id="page-24-1"></span>filter(*sig*)

Returns linear filtered *sig*.

## **CHAPTER**

## **THREE**

## **INDICES AND TABLES**

<span id="page-26-0"></span>• genindex

• search

## **PYTHON MODULE INDEX**

<span id="page-28-0"></span>s

syncsweptsine, [1](#page-4-0)

## **INDEX**

## <span id="page-30-0"></span>A

as\_minimum\_phase() (*syncsweptsine.FrfFilterKernel method*), [16](#page-19-6)

## $\cap$

create\_kernel\_to\_hhfrf\_transformation\_matrix() G (*syncsweptsine.HammersteinModel static method*), [19](#page-22-5)

## D

duration (*syncsweptsine.SyncSweep property*), [9](#page-12-9) durationappr (*syncsweptsine.SyncSweep property*), [9](#page-12-9)

## F

fftlen (*syncsweptsine.InvertedSyncSweepSpectrum property*), [12](#page-15-5) filter() (*syncsweptsine.FrfFilterKernel method*), [16](#page-19-6) filter() (*syncsweptsine.HammersteinModel method*), [19](#page-22-5) filter() (*syncsweptsine.IirFilterKernel method*), [17](#page-20-4) filter() (*syncsweptsine.LinearModel method*), [21](#page-24-2) freq (*syncsweptsine.FrfFilterKernel property*), [16](#page-19-6) freq (*syncsweptsine.InvertedSyncSweepSpectrum property*), [12](#page-15-5) freqz() (*syncsweptsine.IirFilterKernel method*), [17](#page-20-4) frf (*syncsweptsine.FrfFilterKernel property*), [16](#page-19-6) FrfFilterKernel (*class in syncsweptsine*), [15](#page-18-4) from\_hammerstein\_model() (*syncsweptsine.LinearModel class method*), [21](#page-24-2) from\_higher\_harmonic\_impulse\_response() (*syncsweptsine.HammersteinModel class method*), [18](#page-21-2) from\_higher\_harmonic\_impulse\_response() (*syncsweptsine.LinearModel class method*), [20](#page-23-2) from\_spectra() (*syncsweptsine.HigherHarmonicImpulseResponse class method*), [15](#page-18-4) from\_sweep() (*syncsweptsine.InvertedSyncSweepSpectrum class method*), [12](#page-15-5) from\_sweeps() (*syncsweptsine.HammersteinModel class method*), [18](#page-21-2)

from\_sweeps() (*syncsweptsine.HigherHarmonicImpulseResponse class method*), [15](#page-18-4) from\_sweeps() (*syncsweptsine.LinearModel class*

*method*), [20](#page-23-2)

gen\_filtered\_signal\_cascade() (*syncsweptsine.HammersteinModel method*), [19](#page-22-5) get\_windowed\_signal() (*syncsweptsine.SyncSweep*

*method*), [9](#page-12-9)

## H

HammersteinModel (*class in syncsweptsine*), [17](#page-20-4) hannramp() (*in module syncsweptsine*), [7](#page-10-1) harmonic\_impulse\_response() (*syncsweptsine.HigherHarmonicImpulseResponse method*), [15](#page-18-4) HigherHarmonicImpulseResponse (*class in syncsweptsine*), [12](#page-15-5) hir\_index() (*syncsweptsine.HigherHarmonicImpulseResponse method*), [14](#page-17-5) hir\_sample\_position() (*syncsweptsine.HigherHarmonicImpulseResponse method*), [14](#page-17-5) hir\_time\_position() (*syncsweptsine.HigherHarmonicImpulseResponse method*), [14](#page-17-5) I

IirFilterKernel (*class in syncsweptsine*), [16](#page-19-6) invert\_spectrum\_reg() (*in module syncsweptsine*), [10](#page-13-1) InvertedSyncSweepSpectrum (*class in syncsweptsine*), [10](#page-13-1)

ir (*syncsweptsine.FrfFilterKernel property*), [16](#page-19-6)

## K

kernels (*syncsweptsine.HammersteinModel property*), [19](#page-22-5)

## L

LinearModel (*class in syncsweptsine*), [19](#page-22-5)

## M

max\_hir\_length() (*syncsweptsine.HigherHarmonicImpulseResponse method*), [14](#page-17-5) module syncsweptsine, [1](#page-4-1)

## O

orders (*syncsweptsine.HammersteinModel property*), [19](#page-22-5)

## S

samplerate (*syncsweptsine.HigherHarmonicImpulseResponse property*), [14](#page-17-5) samplerate (*syncsweptsine.SyncSweep property*), [9](#page-12-9) signal (*syncsweptsine.SyncSweep property*), [9](#page-12-9) spectrum (*syncsweptsine.InvertedSyncSweepSpectrum property*), [12](#page-15-5) spectrum\_to\_minimum\_phase() (*in module syncsweptsine*), [10](#page-13-1) startfreq (*syncsweptsine.SyncSweep property*), [9](#page-12-9) stopfreq (*syncsweptsine.SyncSweep property*), [9](#page-12-9) sweepperiod (*syncsweptsine.SyncSweep property*), [9](#page-12-9) SyncSweep (*class in syncsweptsine*), [7](#page-10-1) syncsweptsine module, [1](#page-4-1)

## T

time (*syncsweptsine.SyncSweep property*), [9](#page-12-9) to\_frf\_filter\_kernel() (*syncsweptsine.IirFilterKernel method*), [17](#page-20-4)